# **Konzeption und Entwicklung einer Weboberfläche zur Visualisierung umweltfreundlich erzeugter Energie in Industrienetzwerken**

Volker Wohlgemuth<sup>1</sup> und Abdullah Güccük<sup>2</sup>

**Abstract:** Die Industrie ist eines der wichtigsten Treibhausgasemittenten in Deutschland. Entsprechend sind Maßnahmen für die Senkung von Emissionen von großer Bedeutung. Die Mitwirkung der Industriegebiete ist hierbei gefordert. Überzeugende und motivierende Lösungsansätze sind nötig, um Unternehmen in Industriegebieten für den Umweltschutz und für Nachhaltigkeitsthemen zu sensibilisieren. Die entwickelte Weboberfläche für das Unternehmensnetzwerk Motzener Straße in Berlin visualisiert die umweltfreundliche Produktion von Energie im Industriegebiet mit dem Ziel, andere Betriebe zum Mitmachen zu motivieren und das Bild der Industrie in der Stadt zu verbessern. Das Industriegebiet soll als Vorbild für weltweit andere Industriegebiete dienen, die Produktion von umweltfreundlicher Energie in Industriegebieten fördern sowie das gemeinsame Nutzen von dieser Energie antreiben.

**Keywords:** Industriesymbiose, Industrienetzwerke, Eco-Visualisation

### **1 Einleitung**

Mit fast 84% Anteil ist der Energiesektor die größte Emissionsquelle in Deutschland [Em21]. Darunter gehört die Industrie mit 15% Anteil und ist somit einer der wichtigsten Treibhausgasemittenten [Em21]. Umgerechnet ergibt sich ein Wert von ca. 108 Mio. t CO2-Äquivalente, die die Industrie im Bereich Energie sparen kann. Um dieses Sparpotenzial vollständig ausschöpfen zu können, sind Industrienetzwerke wichtige Startpunkte, da sie aus einem Verbund von Unternehmen bestehen und einen gemeinsamen Standort teilen. Der Abfall eines Unternehmens kann für ein anderes Unternehmen eine wertvolle Ressource sein. So kann durch die gemeinsame Lage eine schnelle Koordination und ein schneller Austausch stattfinden. Das verschafft den jeweiligen Unternehmen einen wirtschaftlichen und ökologischen Vorteil. Ein weiterer Vorteil kann auch bei der Strom- und Wärmeerzeugung gewonnen werden. Mehrere Unternehmen eines Industrienetzwerkes könnten gemeinsam umweltfreundliche(n) Wärme/Strom erzeugen und diesen verbrauchen [Is14].

<sup>1</sup> Hochschule für Technik und Wirtschaft Berlin, Fachbereich Ingenieurwissenschaften – Technik und Leben, Studiengang Betriebliche Umweltinformatik Wilhelminenhofstraße 75A, 12459 Berlin, Volker.Wohlgemuth@HTW-Berlin.de

<sup>&</sup>lt;sup>2</sup> Hochschule für Technik und Wirtschaft Berlin, Fachbereich Ingenieurwissenschaften – Technik und Leben, Studiengang Betriebliche Umweltinformatik, Wilhelminenhofstraße 75A, 12459 Berlin

#### **1.1 Problemstellung**

Das Unternehmensnetzwerk Motzener Straße in Berlin ist ein Gewerbegebiet, in dem versucht wird, eine koordinierte, umweltfreundliche und wirtschaftliche Zusammenarbeit zwischen Unternehmen zu leisten. Nahezu 200 Betriebe sind in diesem Gebiet ansässig [Un20]. Eine koordinierte Zusammenarbeit bringt ein beträchtliches Potenzial zum Schonen von natürlichen Ressourcen mit sich. Allerdings ist eine Zusammenarbeit von Unternehmen nicht immer einfach. Die Aufteilung und Begleichung der entstehenden Kosten, der Wille bzw. die Motivation zur umweltfreundlichen Herstellung von Produkten und Dienstleistungen und die Komplexität der Koordinierung von einem derartig großen Industriestandort sind einige Herausforderungen, die gemeistert werden müssen [Sc94]. Insbesondere stellt die Sensibilisierung der Unternehmen für eine ökologische und nachhaltige Produktion eine reale und große Herausforderung dar. Die Gewinnmaximierung und die damit verbundene Kostenminimierung sind Prinzipien von wirtschaftlichen Betrieben, die ökologische Prinzipien und Ziele weniger wichtig erscheinen lassen. Genau an dieser Stelle müssen Maßnahmen ergriffen werden, die die Unternehmen antreiben und für eine ökologische und nachhaltige Produktion leiten.

### **1.2 Zielsetzung**

Im Gewerbegebiet Motzener Straße wird bereits auf umweltfreundlichem Wege Wärme und Strom produziert, jedoch nicht in Koordination. Diese produzierte Energie soll erfasst, visualisiert und veröffentlicht werden. Hierfür ist die Ausstattung der jeweiligen Anlagen zur Erzeugung von Energie mit geeigneter Technik vorgesehen. Die in Echtzeit ausgelesenen Daten sollen über eine noch zu installierende Leitung an einen Server weitergeleitet und in einer Datenbank gespeichert werden. In einer Webseite soll das Ergebnis visualisiert und der Öffentlichkeit zugänglich gemacht werden. Dabei ist es wichtig, dass die Daten den jeweiligen Unternehmen zugeordnet werden, um entsprechende Grafiken erstellen zu können. Diese Informationen sowie die folgenden Ziele stammen aus einem persönlichen Interview mit dem Unternehmensnetzwerk (U. Misgeld, persönliche Kommunikation, Berlin, 25.09.2020).

Auf Basis dieser Visualisierung soll der Grundbaustein für weitere umweltfreundliche Aktionen im Gewerbegebiet geschaffen werden. Sie soll dazu beitragen, dass die Öffentlichkeit ein positiveres Bild von Industriegebieten in Städten bekommt. Eine Studie aus dem Jahre 2018 zur Messung der Akzeptanz von Industrie zeigt, dass die Akzeptanz der Industrie in der Öffentlichkeit steigen sollte [BZ18a]. V.a. ist die Akzeptanz der Industrie in den Augen den jüngeren Menschen deutlich geringer als bei älteren Menschen [BZ18b]. Die zu erstellende Visualisierung soll zeigen, dass die Industrie auch "grün" produzieren kann. Folglich soll die Anerkennung und Akzeptanz der Industrie in der Öffentlichkeit gesteigert werden. Jüngere Menschen sollen für industrielle Aktivitäten und Projekte begeistert werden. Hinzu kommt, dass die Energieeffizienz von solch einem Unternehmensverbund gesteigert wird. Zusätzlich soll dieses Projekt als Beispiel für andere Industrienetzwerke dienen und somit den Einsatz von erneuerbaren Energien in anderen Gewerbegebieten fördern. Unternehmen sollen für eine stärkere Zusammenarbeit im Netzwerk motiviert werden.

Dementsprechend muss die Visualisierung Jahresvergleiche ermöglichen, Betrachter überzeugen und Sparpotentiale darstellen. Eine Gegenüberstellung des Jahresbedarfs und die Potentiale für weitere CO2-Einsparungen sind Beispiele für solch eine Visualisierung. Zielgerichtete und aussagekräftige Grafiken müssen erstellt werden. Letztendlich soll ein Konzept zur Visualisierung von umweltfreundlich erzeugter Energie in Industrienetzwerken erarbeitet und ein erster Prototyp entwickelt werden.

## **2 Grundlagen**

### **2.1 Das Industriegebiet**

Das Industriegebiet Motzener Straße befindet sich in Berlin-Marienfelde und zählt mit mehr als 100 ha Gewerbe. -und Industriefläche zu den größten Industriegebieten in Tempelhof-Schöneberg (Berlin) [Wi20]. Mit einer hohen Anzahl an ansässigen Betrieben und ca. 5000 Beschäftigten hat das Gewerbegebiet Motzener Straße die höchste Industriequote unter den drei bezirklichen Gewerbegebieten. Knapp 80% der Beschäftigten und fast 50% der ansässigen Unternehmen werden dem produzierenden Gewerbe zugeordnet [Wi20].

### **2.2 Das Unternehmensnetzwerk Motzener Straße**

Das Unternehmensnetzwerk Motzener Str. besteht seit 15 Jahren und ist ein Verein mit mehr als 60 Mitgliedern [Wi20]. Die Initiative wurde mit der Intention gegründet, eine Kooperation zwischen den Unternehmen zu organisieren und zu koordinieren, um somit Wettbewerbsvorteile zu verschaffen und die Entwicklung des Standortes zu gewährleisten [Un20].

Durch regelmäßig stattfindende Treffen wird den ansässigen Unternehmen ermöglicht, sich gegenseitig kennenzulernen, Erfahrungen und Beziehungen auszutauschen sowie neue Möglichkeiten zur Zusammenarbeit zu bilden. Zudem werden seitens des Netzwerkes Aktionen koordiniert, die u.a. den gemeinsamen Einkauf von Energie und Wärme, den gemeinsamen Bezug von Dienstleistungen sowie weitere Zusammenarbeiten umfassen, die den teilnehmenden Unternehmen eine bessere Marktposition verschaffen sollen. Ein Gebietskinderkarten für Mitarbeiter des Industriegebiets, die Kooperation mit naheliegenden Schulen für die Vergabe von Ausbildungsplätzen sowie die Zusammenarbeit mit Hochschulen für die Durchführung von zukunftsorientierten Projekten sind einige weitere Tätigkeiten, die die Synergie im Industriegebiet fördern sollen [Wi20].

#### **2.3 Industriesymbiose**

Das Industriegebiet und Unternehmensnetzwerk können als eine sogenannte *Industriesymbiose* bezeichnet werden. Unter einer industriellen Symbiose wird die zwischen Betrieben und Unternehmen stattfindende Zusammenarbeit zur Koordinierung von Energieund Stoffströmen verstanden [VMI12]. Die industrielle Symbiose verbindet Unternehmen und Betriebe aus unterschiedlichen Branchen in einem kollektiven Ansatz zum Wettbewerbsvorteil [Ch06]. Ausgetauscht werden in solch einem Netzwerk Energie, Materialien, Wasser oder Nebenprodukte aus betrieblichen Prozessen. Abfälle oder Nebenprodukte, die in einem Betrieb als Abfall gelten, könnten in solch einem Netzwerk für andere Betriebe wichtige Ressource darstellen.

### **2.4 Datenvisualisierung**

Visualisierung wurde schon vor der Schriftsprache als Mittel zur Kommunikation verwendet [WGK15]. Das menschliche Auge ist das wichtigste Instrument bei der Analyse von Daten [Ru15a]. Daher ist die Visualisierung von Daten von zentraler Bedeutung, wenn es darum geht, Daten zu analysieren. Definiert wird das Visualisieren in der Literatur als "[...]etwas bildhaft darstellen[...]" [Se11]. Visualisierung ist die Kommunikation von Informationen mittels grafischer Darstellungen [WGK15a]. Daten werden in eine visuelle Form umgewandelt und bspw. als ein Diagramm abgebildet. Somit ist es für den Menschen einfacher aus den Daten Informationen zu erkennen. Das menschliche Gehirn kann ein Bild bzw. eine Visualisierung deutlich schneller verarbeiten als ein Text, wohingegen die Analyse eines Textes von der Lesegeschwindigkeit abhängig ist [WGK15a].

#### **2.5 Auswahl der Visualisierungstechnik**

Es gibt zahlreiche Visualisierungstechniken, wie z.B. konventionelle sowie moderne Methoden. Als geeignet wurden die konventionellen Diagramme eingestuft. Mit Hilfe von Säulen-, Balken-, Flächen-, Linien-, Streu- und Kreisdiagrammen können der Verbrauch bzw. die Produktion von Energie einfach für den Anwender verdeutlicht werden. Zudem ermöglichen diese Diagramme diverse Vergleiche. Hinzu kommt, dass diese miteinander kombiniert werden können, um vielfältige Darstellungen zu konstruieren. Außerdem sind diese Diagramme weit verbreitet und auch für Laien in diesem Gebiet einfach zu verstehen. Diese und viele weitere Argumente sind wahrscheinlich auch der Grund dafür, dass viele Energie-Dashboards, diese Diagramme zur Visualisierung verwenden.

Moderne Methoden, wie das Venn-, Sunburst- oder Chord-Diagramm werden nicht verwendet, da diese nicht sinnvoll mit der Datenbasis dieser Arbeit eingesetzt werden können. Venndiagramme werden verwendet, um Mengen und deren Beziehungen in der Mathematik zu beschreiben [Gl03]. Sunburstdiagramme werden oft für die Verbildlichung von Hierarchien eingesetzt [Ka18], während Chordiagramme geeignete Mittel darstellen, um Abhängigkeiten zwischen Objekten zu visualisieren [Ti06]. Die grafische Darstellung von Verbrauchs- bzw. Produktionsdaten von Energie beinhaltet keine Mengenbeziehungen, Hierarchien oder Abhängigkeiten, als dass diese sinnvoll eingesetzt werden können.

Heatmaps können angewendet werden, um besonders umweltfreundliche bzw. -unfreundliche Bereiche auf einer Karte des Industriegebiets zu markieren. Diese Technik wird im Konzept eingesetzt. Die genaue Verwendung wird im nächsten Kapitel erläutert. Mittels Sankeydiagramme kann der Energiefluss von der Produktion bis hin zu dem Verbrauch bei den Betrieben dargestellt werden. Sankeydiagramme repräsentieren Visualisierungswerkzeuge, wenn es darum geht, Material- und Energieflüsse zu visualisieren, um Einsparpotentiale zu entdecken [Ev17].

Schlussendlich werden moderne Diagramme aus den zuvor beschriebenen Gründen nicht verwendet. Konventionelle Diagramme finden in der Entwicklung wegen ihrer Bekanntheit und Einfachheit Verwendung.

### **3 Konzept**

### **3.1 Anforderungsanalyse**

Für die Bestimmung der Anforderungen wurden zunächst die Stakeholder bestimmt. Dazu gehören die Betriebe, das Unternehmensnetzwerk, die Fördermittelgeber und die Unternehmen, die den Prototyp weiter entwickeln sollen. In Gesprächen wurden die Anforderungen bestimmt und in funktionale und nicht-funktionale Anforderungen unterteilt. Tabelle 1 und 2 zeigen diese Anforderungen:

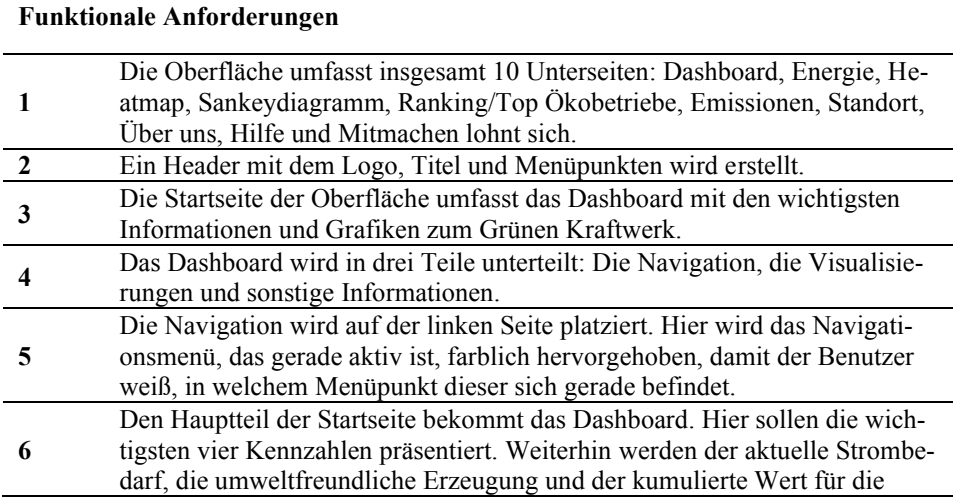

## **Funktionale Anforderungen**

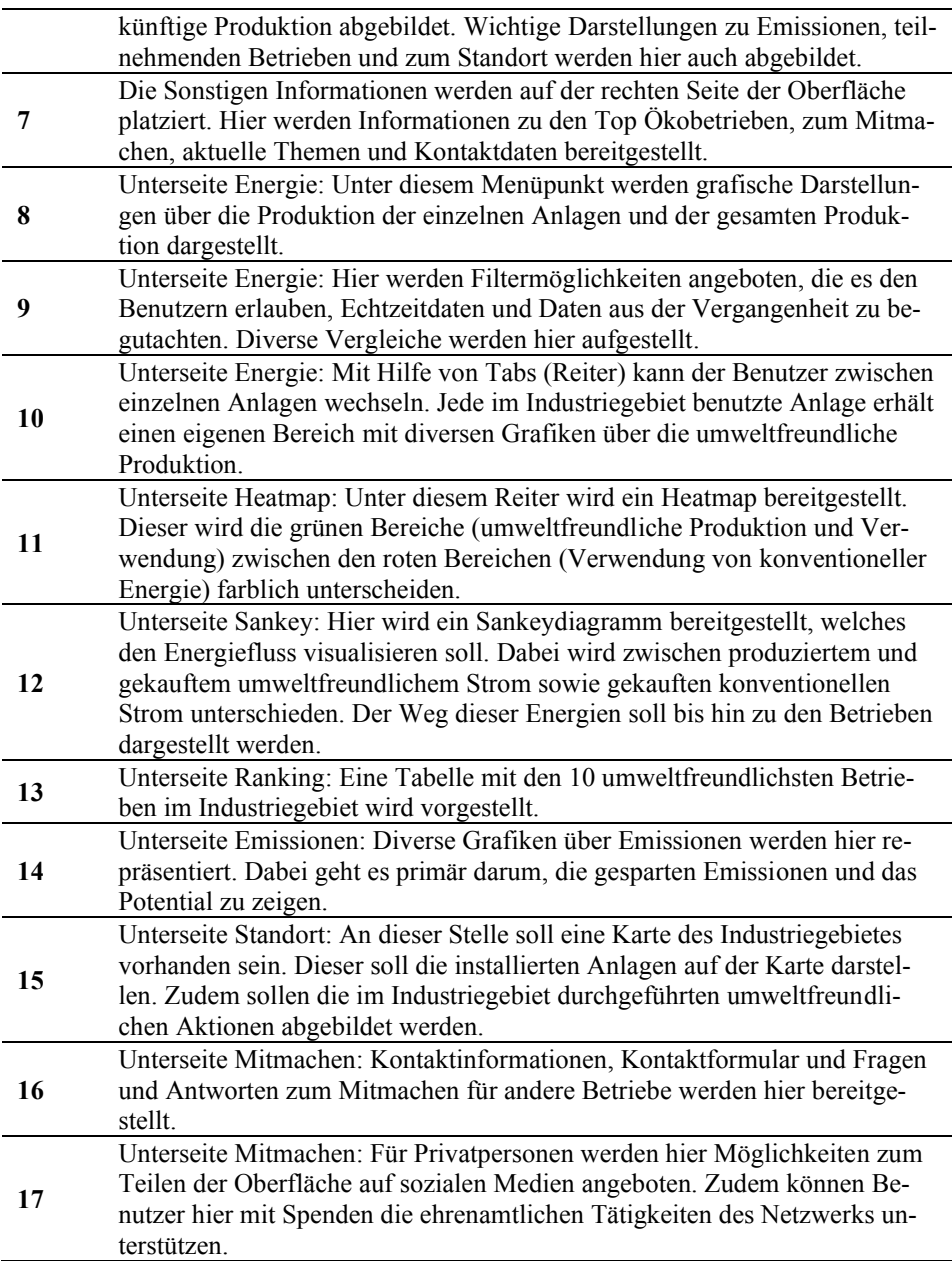

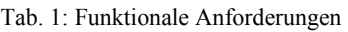

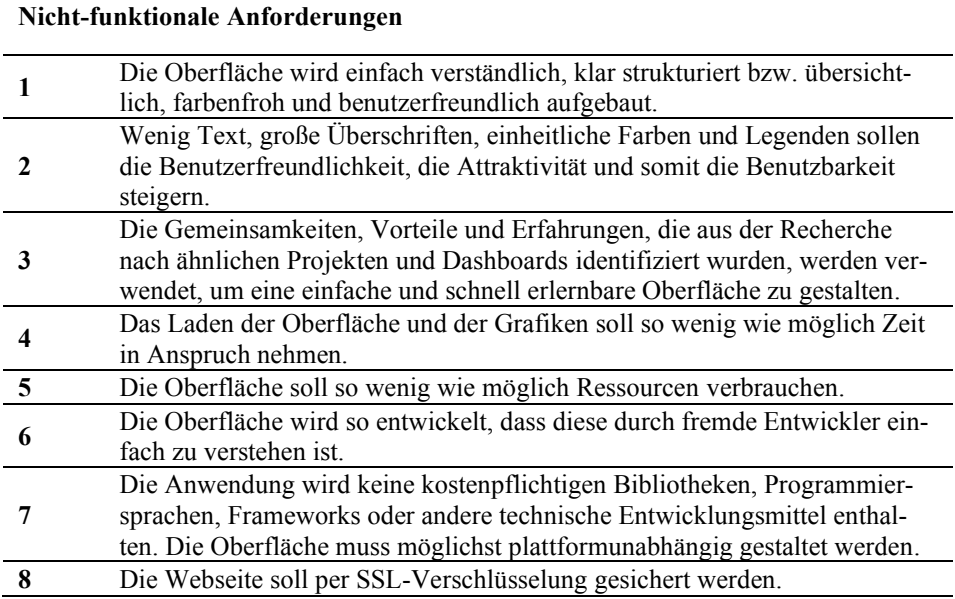

Tab. 2: Nicht-funktionale Anforderungen

Die zu entwickelnde Weboberfläche soll nach der durchgeführten Anforderungsanalyse drei grundsätzliche Ziele erfüllen (U. Misgeld, persönliche Kommunikation, Berlin, 25.09.2020):

- 1. Die Öffentlichkeit soll ein positiveres Bild von der Industrie in der Stadt erhalten,
- 2. nichtteilnehmende Betriebe im Gewerbegebiet sollen mobilisiert werden und
- 3. das Industriegebiet soll als Vorbild für andere Gewerbegebiete dienen.

Um diesen Zielen gerecht zu werden, muss die Anwendung einerseits Privatpersonen und andererseits Personen aus Betrieben mit Leitungsposition ansprechen. Die Weboberfläche muss für beide Zielgruppen überzeugend, motivierend und benutzerfreundlich gestaltet werden.

Zusätzlich wurde für die Konzeption nach Industriegebieten gesucht, die ein ähnliches Projekt aufweisen können. Hierbei wurde ein Gewerbegebiet [Gk20] identifiziert, dass aber nur eine einzige Grafik beinhaltet und somit nicht weiter relevant ist. Auch ist die Suche nach ähnlichen wissenschaftlichen Arbeiten und Projekten erfolglos geblieben. Stattdessen wurden zahlreiche Projekte identifiziert, die Verbrauchs- und Produktionsdaten von Energiedaten visualisieren. Als Beispiel kann das Dashboard des irischen Netzbetreibers EirGrid [Ei21], des Frauenhofer Institutes [FI20], des französischen Elektrizitätsübertragungsnetzbetreibers RTE [RT20] oder das Dashboard der Agora Energiewende [Ag20] genannt werden. Charakteristisch für diese Dashboards sind große Überschriften, farbenfrohe und verschiedene Grafiken, wenig Text und viele Filtermöglichkeiten. Dazu kommt, dass diese Dashboards mit minimalen Klicks verschiedene Grafiken liefern. Zeitverlust durch langes Laden von Grafiken oder durch Wechsel zwischen mehreren Seiten sind nicht vorhanden. Grafiken werden oft im Hintergrund geladen, so dass die Dashboards eine benutzerfreundliche Nutzung darstellen. Es wurde versucht, diese charakteristischen Merkmale bei der Konzeption zu beachten und eine einfach verständliche, überzeugende und sensibilisierende Weboberfläche zu gestalten.

#### **3.2 Datenbasis**

In dem Industriegebiet sollen die erzeugten Strommengen und Wärmemengen erfasst werden. Dabei sollen die in dem Gebiet genutzten Stromerzeugungsanlagen wie Blockheißkraftwerk- (BHKW), Pohotovoltaik- und/oder Brennstoffzellen-Anlagen und Wärmeerzeugungsanlagen wie Wärmepumpen-, Pelletkessel- und/oder Geo- und Solarthermie mit geeigneter Technik ausgerüstet werden. Diese Technik, eine Zähleinrichtung (Industriestromzähler o.ä.) mit Schnittstelle zur Datenauslesung, soll die Daten an eine Datenbank weiterleiten. Für die Verbindung der Zähleinrichtung und der Datenbank wird ein Netzwerkanschluss oder SIM-Karte verwendet. Die Daten sollen in einer noch zu modellierenden und aufzubauenden Datenbank gespeichert werden. Standortdaten sollen ebenso übermittelt werden, um die Daten später den Anlagen/Betrieben zuordnen zu können

Aktuell ist noch keine Technik installiert, die die Daten aus den Betrieben zu einer Datenbank senden könnte. Daher gibt es keine echten Daten, die für das Projekt verwendet werden können. Aus diesem Grund wird in diesem Projekt mit Dummydaten gearbeitet.

Der Fokus liegt bei dem Konzept zur Visualisierung. Die Produktion von Energie durch die umweltfreundlichen Anlagen (im Gesamten und Einzelnen), der Energiebedarf, der Energiemix, die Anzahl der teilnehmenden Betriebe, die Emissionen, Anzahl und Typen der einzelnen installierten umweltfreundlichen Anlagen und viele weitere Beispieldaten werden für das Konzept erstellt und in der Entwicklung verwendet. Das Konzept und das entwickelte Prototyp sollen als ein erster Vorschlag für die Umsetzung einer Visualisierung dienen. Die im Konzept dargestellten und visualisierten Daten werden vom Unternehmensnetzwerk entweder übernommen, angepasst oder abgelehnt. Entsprechend sind der Visualisierung und der Bestimmung der Daten zur Visualisierung keine Grenzen gesetzt. Dies bedeutet auch, dass die Daten die erhoben werden sollen, zum größten Teil nach diesem Konzept bestimmt werden.

#### **3.3 Entwurf der Oberfläche**

Die Oberfläche wurde als ein sogenanntes Dashboard konzipiert. Auf der linken Seite ist das Navigationsmenü. den restlichen Platz belegen die einzelnen Grafiken:

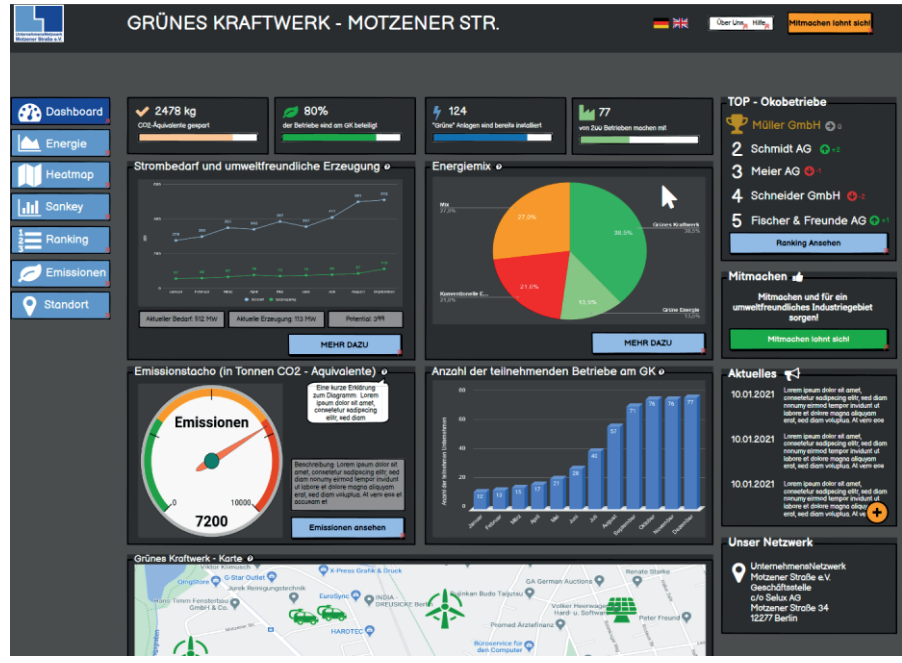

Abb. 2: Das Dashboard: die wichtigsten Informationen

Im Dashboard werden dem Benutzer die wichtigsten Informationen vorgestellt. Dazu gehören u.a. die gesparten Emissionen, die aktuelle umweltfreundliche Energieproduktion im Gewerbegebiet, die prozentuale Anzahl der teilnehmenden Betriebe und die aktuellen Emissionen mittels einer Tachoanzeige. Auf der rechten Seite das Dashboards werden die Top-Ökobetriebe, aktuelle Ankündigungen und die Kontaktinformationen des Gewerbegebiets angezeigt. Ein grüner Button, das zum Mitmachen animieren soll, ist ebenso vorhanden. Möchte der Benutzer mehr Informationen zu der jeweiligen Grafik erhalten, so kann dieser mit dem "Mehr Dazu" - Button zu den Details wechseln.

Abbildung 3 zeigt einen Auszug aus der Oberfläche, welche die detaillierten grafischen Informationen zur umweltfreundlichen Energieproduktion im Gewerbegebiet anzeigt. Hier werden deutlich mehr Grafiken dargestellt. Ebenso sind Filtermöglichkeiten vorhanden. Außerdem kann sich hier der Benutzer die Produktion der einzelnen Anlagen, aber auch die der gesamten Produktion anzeigen lassen.

Eine Heatmap, die die "grünen" Bereiche (umweltfreundliche Produktion) und die "roten" Bereiche (konventioneller Strom) des Industriegebiets darstellt, ist ebenso vorhanden. Mittels eines Sankeydiagramms ist es möglich, den Energiefluss des gekauften und produzierten Stroms in die Betriebe zu verfolgen. Eine Rankingtabelle, die die zehn umweltfreundlichsten Betriebe darstellt, wurde auch bereitgestellt. Damit wird das Ziel verfolgt, Betriebe mit vielen umweltfreundlichen Aktionen zu loben und folglich ein besseres Image zu verschaffen.

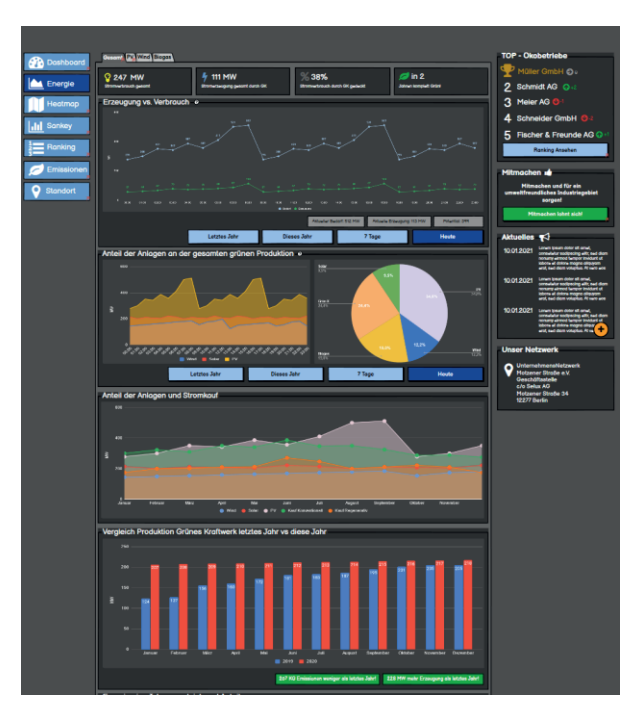

Abb. 3: Detaillierte visuelle Informationen zur umweltfreundlichen Energieproduktion

Dies soll andere Betriebe motivieren, mehr umweltfreundliche Aktionen zu tätigen und an der grünen Produktion teilzunehmen. Zudem sollen mittels unterschiedlichen Grafiken Informationen zu den Emissionen präsentiert werden. Vergleiche, Livedaten und/oder ein Tacho mit Warnungsfunktion bei zu hohen Emissionen sollen hier untergebracht werden.

### **4 Implementierung**

Die Oberfläche soll in naher Zukunft in die Webseite des Unternehmensnetzwerks integriert werden. Daher ist es von Vorteil, wenn die Oberfläche so wenig wie möglich Abhängigkeiten aufweist. Frameworks werden daher nicht verwendet. Da keine Datenbank existiert, aus denen die Daten abgefragt werden können, ist auch kein Datenbankmanagementsystem vorhanden.

Die Oberfläche wurde mit reiner HTML, CSS und JavaScript entwickelt. Das weitverbreitete Frontend-Framework Bootstrap wurde verwendet, um auf das einfache Grid-System zuzugreifen. Für die einzelnen Grafiken findet Google Visualization API (Google Charts) Anwendung. Zudem wurde Simples PHP involviert, um in allen Bereichen der Webseiten vorkommenden Code (Header, Navigation etc.) einfach einzubinden. Letztendlich ist die Oberfläche einfach und schnell in jede technische Infrastruktur zu integrieren.

### **5 Fazit und Ausblick**

Dieses Paper handelt von einem Konzept, welches die Visualisierung der umweltfreundlichen Produktion von Energie in einem Industriegebiet vorstellt. Sie soll andere Betriebe und Industriegebiete dazu motivieren, ihre Produktionen mittels umweltfreundlicher Energie durchzuführen. Außerdem soll damit ein nachhaltiges und effizientes Bild der Industrie in der Stadt hervorgehoben werden.

Die Oberfläche wurde klar strukturiert und verständlich gestaltet, so dass die Bedienung einfach ist und den gesetzten Zielen gerecht wird. Wichtige Informationen wurden besonders kenntlich gemacht und die Option zur Detailansicht wurde gegeben. Zudem wurden diverse Filtermöglichkeiten geboten. Die Gemeinsamkeiten und Vorteile zahlreicher Energiedashboards wurden bei der Entwicklung mitbeachtet. Mit dieser Arbeit wird ein Weg eingeleitet, der es den Industriegebieten ermöglicht, umweltfreundliche Energieproduktion der Öffentlichkeit zu repräsentieren.

In der Zukunft könnte die Oberfläche in mehrere Sprachen übersetzt werden, so dass sie weltweit begutachtet werden kann. Außerdem könnte das Dashboard zu einer Pinnwand umgebaut werden, so dass jeder Benutzter über die gestalterische Konfiguration selbst entscheiden kann. Ein Benutzerkonto für jedes Unternehmen hätte den Vorteil, dass diese die Grafiken nur mit ihren Daten befüllen lassen können. So würde jedes Unternehmen selbst sehen, wo es noch Sparpotential hat. Das aktuelle Dashboard ist nur für die Stromproduktion ausgelegt. Gleichfalls wäre eine Funktion vorstellbar, die zwischen Strom- und Wärmeproduktion unterscheidet und entsprechend der Auswahl die jeweiligen Grafiken erzeugt.

#### **Danksagung**

Das Unternehmensnetzwerk wird für die Umsetzung der in der Zielsetzung beschriebenen Projektes durch die Senatsverwaltung für Wirtschaft, Energie und Betriebe in Berlin im Rahmen der Umsetzung des Masterplan Industriestadt Berlin 2018-2021 gefördert.

### **6 Literaturverzeichnis**

- [Ag21] Agorameter Agora Energiewende, www.agora-energiewende.de/service/agorameter/chart/power\_generation/30.04.2021/03.05.2021/, 03.05.2021
- [BZ18a] Bogenstahl, C; Zinke G.: Der Industrieakzeptanzindikator Messung der Akzeptanz von Industrie in Deutschland, vgl. S.2, iit – Institut für Innovation und Technik in der VDI/VDE Innovation + Technik GmbH, 2018
- [BZ18b] Bogenstahl, C; Zinke G.: Der Industrieakzeptanzindikator Messung der Akzeptanz von Industrie in Deutschland, vgl. S.8, iit – Institut für Innovation und Technik in der VDI/VDE Innovation + Technik GmbH, 2018
- [Ch06] Chertow, M.: Industrial Symbiosis: Literature and taxonomy. Annual Review of Energy and The Environment 25/00, S. 313-337, 2000.
- [Ei21] Smart Grid Dashboard Eirgrid Group, www.smartgriddashboard.com, 03.05.2021
- [Em21] Emissionsquellen Umweltbundesamt, www.umweltbundesamt.de/themen/klima-energie/treibhausgas-emissionen/emissionsquellen, 28.04.2021
- [Ev17] Evergreen, S.D.H: Effective Data Visualization: The Right Chart fort the Right Data, vgl. S.409f., SAGE Publications, 2017.
- [FI21] Energy Charts Frauenhofer Institut, energy-charts.info, 03.05.2021
- [Gk21] Grünes Kraftwerk Frankfurter Osten nachhaltiges Gewerbegebiet, www.frankfurterosten.de/kraftwerk/, 28.04.2021
- [Gl03] Glassner, A.: Ven and Now. IEEE Computer Society Press 23/03, S. 82-95, 2003.
- [Is14] Isenmann, Ralf.: Industriesymbiosen: Kooperationen auf Wegwerfbasis. Ökologisches Wirtschaften - Fachzeitschrift 29/14, S. 28-29, 2014.
- [Ka18] Kapadiya, A.A.: Real-time User Query Analytics Using Sunburst Charts With D3.js. SSRN Electronic Journal, 2018.
- [RT21] France's electric consumption data Réseau de Transport d'Electricité, www.rtefrance.com/en/eco2mix, 03.05.2021
- [Ru15a] Runkler, T.A..: Data Mining: Modelle und Algorithmen intelligenter Datenanalyse, vgl. S.37, Springer Vieweg, 2015.
- [Sc94] Schwarz, E.J.: Unternehmensnetzwerke im Recycling-Bereich, vgl. S.133 ff., Deutscher Universitätsverlag, 1994.
- [Se11] Seifert, J.W: Visualisieren Präsentieren Moderieren: Der Klassiker, S.11, Gabal Verlag, 2011.
- [Ti06] Tintarev, N.; Rostami S.; Smyth B.: Hierarchical Edge Bundles: Visualization of Adjacency Relations in Hierarchical Data. IEEE Transactions on visualization and computer graphics, 12/06, S. 741-748, 2006.
- [Un21] Über uns UnternehmensNetzwerk Motzener Straße, www.smartgriddashboard.com/, 03.05.2021
- [VMI12] von Hauff, M.; Müller-Christ, G; Isenmann, R: Industrial Ecology Management: Nachhaltige Entwicklung durch Unternehmensverbände. Vgl. S. 59f, Springer Gabler, Wiesbaden, 2012.
- [Wi20] Wirtschaftsstandort Motzerner Straße UnternehmensNetzwerk Motzener Straße, www.motzener-strasse.de/wp-content/uploads/2019/07/Imagebroschuere–Netzwerk– Motzener-Str.–2019-web-3.pdf, 30.04.2021
- [WGK15a] Ward, M.; Grinstein, G; Keim, D.: Interactive Data Visualization: Foundations, Techniques, and Applications, vgl. S.1, Second Edition, CRC Press, 2015.